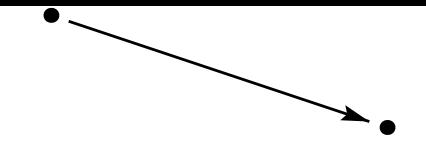

## La commande  $\lim$ e trace une simple ligne entre les points A et B. Seul le paramètre *nodesep* est utilisé.